# <span id="page-0-0"></span>Apresentação IPB através em L<sup>A</sup>TEX *Beamer*

Primeiro Autor<sup>[*a*12345]</sup> Segundo Autor<sup>[*a*12345]</sup>

Instituto Politécnico de Bragança - Escola Superior de Tecnologia e Gestão

Mestrado em Curso

4 de maio de 2023

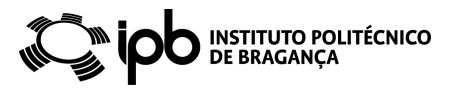

 $4\Box$   $\rightarrow$   $4\overline{m}$   $\rightarrow$   $4\overline{m}$   $\rightarrow$   $4\overline{m}$   $\rightarrow$ 

### Conteúdo

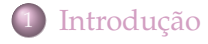

- Estrutura do Documento
	- Exemplos
	- Corpo

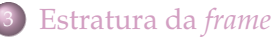

- Criar colunas
- $\bullet$  Criar Block's
- Criar listas

 $A \equiv \mathbb{P} \rightarrow \mathbb{P} \overline{\mathbb{P}} \rightarrow \mathbb{P} \rightarrow \mathbb{P} \rightarrow \mathbb{P} \rightarrow \mathbb{P}$ 

#### <span id="page-2-0"></span>Conteúdo

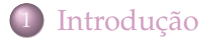

- Exemplos
	- Corpo
- Criar colunas
	- Criar Block's
	- Criar listas

イロト イ押 トイヨ トイヨト

#### Sobre *Beamer*

- **Em** *LaTex*, o *Beamer* serve para fazer apresentações;
- Diferente de programas *WYSWYG*;
- **Uma apresentação** *Beamer* é como qualquer outro documento LaTeX, contém:
	- Preambulo e um corpo; ˆ
	- O preâmbulo pode-se dizer que é o "índice", tipo do documento e pacotes;
	- $\circ$  O corpo contém *sections* e *subsections*;
	- $\bullet$  Os dispositivos deverão ser estruturados utilizando ambientes de *item* e *enumerate*, ou texto simples (curto).

 $4\Box$   $\rightarrow$   $4\overline{m}$   $\rightarrow$   $4\overline{m}$   $\rightarrow$   $4\overline{m}$   $\rightarrow$ 

Exemplos Corpo

#### <span id="page-4-0"></span>Conteúdo

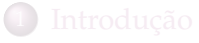

- Estrutura do Documento • Exemplos • Corpo
- Criar colunas • Criar Block's
	- Criar listas

イロト イ押 トイヨ トイヨト

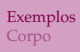

## <span id="page-5-0"></span>Simples Exemplo

```
\documentclass{beamer}
title{\Apresentação IPB através em LATEX{} Beamer }
author{Primeiro Autor}
\institute{Licentura em Curso \\Instituto Politécnico de Bragança }
\date{\scriptsize{\today}}
\begin{document}
    \maketitle
    \section{Nome da Section}
   \begin{frame}
```

```
\frametitle{Nome da Frame}
```

```
\Here is one slide.
\end{frame}
```

```
\end{document}
```
イロト イ押 トイヨ トイヨト

## <span id="page-6-0"></span>Título da *frame*

## Usar os seguintes comandos no preâmbulo:

#### Comando para o título da *frame*

```
\title{Título}
subtitle{Sub Título}
\author{Nome}
\institute{Nome do Curso}
\date{Data}
```
## e o comando \maketitle,

## Gerar a *f rame* no corpo do documento

```
\begin{document}
\maketitle
.
.
.
\end{document}
```
イロト イ押ト イラト イラト

[Exemplos](#page-5-0) [Corpo](#page-6-0)

## Para criar *frames* utiliza-se os seguintes comandos:

```
\begin{frame}
\frametitle{...}
\framesubtitle{...}
...
\end{frame}
```
## Ou,

Criar *frame*

```
\frame{
\frametitle{...}
\framesubtitle{...}
...
}
```
 $A \cap A \rightarrow A \cap A \rightarrow A \rightarrow A \rightarrow A$ 

[Exemplos](#page-5-0) [Corpo](#page-6-0)

#### *section* e *subsections*

```
...
\end{frame}
```

```
\section{section name}
\subsection{subsection name}
\subsubsection{subsubsection name}
```

```
\begin{frame}
```
...

イロト イ押 トイミト イミト

[Exemplos](#page-5-0) [Corpo](#page-6-0)

### Conteúdo

#### Manual

```
...
\end{frame}
\begin{frame}
\frametitle{Lista de Conteúdo}
\tableofcontents[currentsection]
\end{frame}
```

```
\begin{frame}
```
...

#### Automático

```
...
\AtBeginSection[]{
\begin{frame}{Outline}
\tableofcontents[currentsection]
\end{frame}}
```
...

イロト イ御 トイヨ トイヨト

[Criar colunas](#page-11-0) Criar *[Block's](#page-12-0)* [Criar listas](#page-13-0)

#### <span id="page-10-0"></span>Conteúdo

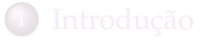

- [Exemplos](#page-5-0)
	- [Corpo](#page-6-0)

3 [Estratura da](#page-10-0) *frame*

- [Criar colunas](#page-11-0)
- Criar *[Block's](#page-12-0)*
- [Criar listas](#page-13-0)

イロト イ御 トイヨ トイヨト

[Criar colunas](#page-11-0) Criar *[Block's](#page-12-0)* [Criar listas](#page-13-0)

#### <span id="page-11-0"></span>Duas *colums*

#### Exemplo de duas *colums*

\begin{columns} \column{.4\textwidth} Left column \column{.4\textwidth} Right column \end{columns}

## Left column Right column

イロト イ押ト イミト イミト

Criar colunas Criar Block's Criar listas

<span id="page-12-0"></span>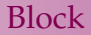

### Beamer Introduction

Beamer is a LAT<sub>F</sub>X class.

Primeiro Autor<sup>[a12345]</sup>, Segundo Autor<sup>[a12345]</sup>

Apresentação IPB através em IATEX Beamer

イロト イ押 トイミト イミト

ŧ

Criar colunas Criar Block's Criar listas

#### <span id="page-13-0"></span>itemize

\begin{itemize} \item The first one. \item The second one. \begin{itemize} \item The larger one. \item The smaller one.  $\end{itemize}$ \item The third one.  $\end{itemize}$ 

- The first one.
- $\bullet$  The second one.
	- The larger one.
	- The smaller one.

イロト イ押ト イラト イラト

• The third one.

## Clique aqui para mais informações.

Criar colunas Criar Block's Criar listas

#### <span id="page-14-0"></span>enumerate

\begin{enumerate} \item The first one. \item The second one. \begin{enumerate} \item The large one. \item The small one. \end{enumerate} \item The third one. \end{enumerate}

- **O** The first one.
- 2 The second one.
	- The large one.
	- **a** The small one.
- **3** The third one.

## Clique aqui para mais informações.

イロト イ押ト イラト イラト